$\textbf{local}_s$ *imple<sub>d</sub>atabaseDocumentation* 

**stanislav**

**Feb 12, 2022**

## **Contents**

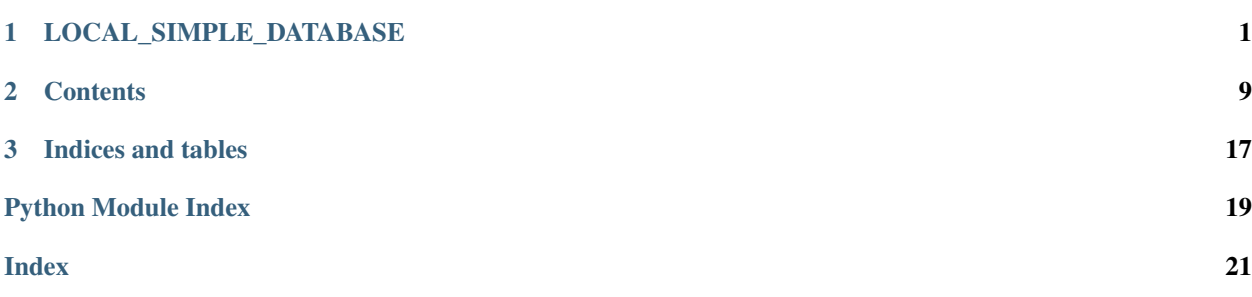

## CHAPTER 1

## <span id="page-4-0"></span>LOCAL\_SIMPLE\_DATABASE

### Table of Contents

- *[LOCAL\\_SIMPLE\\_DATABASE](#page-4-0)*
	- *[Short Overview.](#page-5-0)*
	- *[Long Overview.](#page-5-1)*
		- \* *[One small example](#page-5-2)*
			- · *[How to name databases](#page-6-0)*
	- *[Installation](#page-6-1)*
	- *[Basic usage.](#page-6-2)*
		- \* *[1\) LocalSimpleDatabase](#page-6-3)*
			- · *[Initialization of databases handler](#page-6-4)*
			- · *[A few examples of Usage](#page-7-0)*
			- · *[1\) Integer database](#page-7-1)*
			- · *[2\) Float database](#page-7-2)*
			- · *[3\) Datetime database](#page-7-3)*

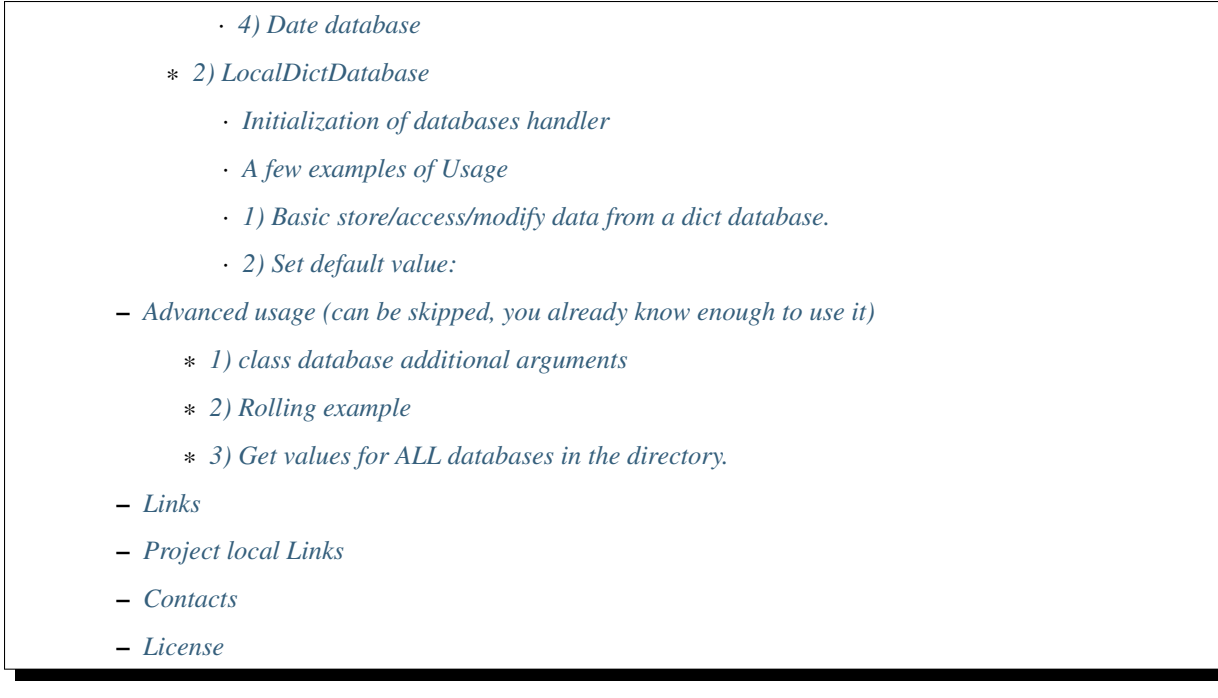

## <span id="page-5-0"></span>**1.1 Short Overview.**

local\_simple\_database is a simple Python package(py>=2.7 or py>=3.4) with the main purpose to help storing and retrieving data from human-readable .txt files with one line of code. All the interactions with files are being made in a processes-threads safe manner.

## <span id="page-5-1"></span>**1.2 Long Overview.**

This package consists of 2 main classes with which user should interact:

- 1. LocalSimpleDatabase
- 2. LocalDictDatabase

### <span id="page-5-2"></span>**1.2.1 One small example**

Let's say you want to store file with int variable with name int\_times\_I\_ve\_eaten.

Then, using this package, you can do it like this:

```
from local_simple_database import LocalSimpleDatabase
LSD = LocalSimpleDatabase(path_to_dir_where_to_save_file)
```
and then just use everywhere in your code LSD["int\_times\_I\_ve\_eaten"] like if it was usual dictionary.

```
LSD["int_times_I_ve_e_aten"] += 1  # To increase value in the fileLSD["int_times_I_ve_eaten"] # To get current value from the file
```
After running this code with:

*path\_to\_dir\_where\_to\_save\_file = "./folder\_with\_all\_my\_databases"* Inside directory *./folder\_with\_all\_my\_databases* will be created file "int\_times\_I\_ve\_eaten.txt" with current value.

Value is stored in a human-readable .txt file, so you can always access it. To get it some time later or from another process just use:

int\_value\_I\_was\_afraid\_to\_lose = LSD["int\_times\_I\_ve\_eaten"]

### <span id="page-6-0"></span>**How to name databases**

Name of database should satisfy template "type\_name" Examples: int\_balls, float\_seconds\_left, str\_my\_name, dict\_useless\_heap So just by the name you can define the type of database, isn't it awesome.

### <span id="page-6-1"></span>**1.3 Installation**

• Install via pip:

```
pip install local_simple_database
```
## <span id="page-6-2"></span>**1.4 Basic usage.**

### <span id="page-6-3"></span>**1.4.1 1) LocalSimpleDatabase**

This class is built to handle (saving-retrieving) one value data like integer or float.

For now supported types of databases are:

- ["int", "float", "str", "datetime"] (Probably will be enhanced soon)
- This means that one file with database can handle only type data

### <span id="page-6-4"></span>**Initialization of databases handler**

```
from local_simple_database import LocalSimpleDatabase
LSD = LocalSimpleDatabase(
    str_path_database_dir=".",
)
```
Arguments:

### 1. str\_path\_database\_dir:

If the explicit path is not given or variable is not set at all, then will be used path "./local\_database"

Folder for database will be created automatically

### <span id="page-7-0"></span>**A few examples of Usage**

After you've initialized LSD object you can use:

### <span id="page-7-1"></span>**1) Integer database**

*If you want to store/access/modify simple int in file:*

```
# Process 1
LSD["int_red_cars_drove"] += 1
LSD["int_red_cars_drove"] += 2
# Oh now, last one was burgundy
LSD["int_red_cars_drove"] -= 1
# Process 2
print("red cars already found", LSD["int_red_cars_drove"])
# If there was no such DataBase yet, than in will be created and 0 value will be
˓→returned.
LSD["int_red_cars_drove"] = 5
print("Red cars already found: ", LSD["int_red_cars_drove"])
```
### <span id="page-7-2"></span>**2) Float database**

```
LSD["float_last_price_of_watermelons"] = 7.49
# Too many watermelons this year, need to apply 30% discount
LSD["float_last_price_of_watermelons"] *= 0.7
print(
    "Hello my best customer, current price on watermelons is: ",
    LSD["float_last_price_of_watermelons"]
)
```
### <span id="page-7-3"></span>**3) Datetime database**

```
import datetime
# Saving datetime in file in ISO format (E.G. 2020-05-16T18:00:41.780534)
LSD["datetime_now"] = datetime.datetime.now()
# Load datetime obj from DataBase
# if DB not found will be retunrs datetime for 1970-01-01
print("Hour was a moment ago: ", LSD["datetime_now"].hour)
# Use DataBase value to find timedelta
int_seconds_gone = (datetime.datetime.now() - LSD["datetime_now"]).seconds
print("Seconds gone: ", int_seconds_gone)
```
### <span id="page-7-4"></span>**4) Date database**

Very similar to datetime database, but only date will by saved

```
import datetime
# Saving datetime in file in ISO format (E.G. 2020-05-16)
LSD['date now"] = datetime.datetime.now()# Load datetime obj from DataBase
# if DB not found will be retunrs datetime for 1970-01-01
print("Date today: ", LSD["date_now"])
# Use DataBase value to find timedelta
if datetime.datetime.now().date() == LSD["date_now"]:
    int_seconds_gone_today = (datetime.datetime.now() - LSD["date_now"]).seconds
    print("Seconds already gone: ", int_seconds_gone_today)
```
### <span id="page-8-0"></span>**1.4.2 2) LocalDictDatabase**

This class was built to handle (saving-retrieving) dictionary with data from a file.

Work with such database is a little different from **LocalSimpleDatabase** so it was necessary to put it in a separate class

### <span id="page-8-1"></span>**Initialization of databases handler**

```
from local_simple_database import LocalDictDatabase
LDD = LocalDictDatabase(
    str_path_database_dir=".",
    default_value=None,
)
```
Arguments:

### 1. str\_path\_database\_dir:

If the explicit path is not given or variable is not set at all, then will be used path "./local\_database" Folder for databases will be created automatically

### 2. default\_value: value to use for any database if key in it is not found.

LDD[database\_name][key] = default\_value

### <span id="page-8-2"></span>**A few examples of Usage**

### <span id="page-8-3"></span>**1) Basic store/access/modify data from a dict database.**

```
# Set methods
## Set value for whole LDD:
LDD["dict\_very\_useful\_heap"] = {'"Mike": 50, "Stan": 1000000}## Set keys for one dictionary LDD
## If there is no file with asked dict database then it will be created automatically
LDD["dict_useless_heap"]["random_key"] = 1
LDD["dict_useless_heap"]["random_key"] += 3
LDD["dict_useless_heap"][2] = ["Oh my God, what a list is doing here", "Aaa"]
```
(continues on next page)

(continued from previous page)

```
LDD["dict_useless_heap"][99] = {"Are you serious?": {"You'd better be!": "Bbb"}}
# Get methods
## To get whole dict for LDD, please use:
LDD["dict_useless_heap"].get_value() # Sorry for that, I don't know how to do it.
˓→without additional method
## To get string representation of whole dict:
print(LDD["dict_useless_heap"])
## To get one key from dict:
int_random_key = LDD["dict_useless_heap"]["random_key"]
```
### <span id="page-9-0"></span>**2) Set default value:**

```
# You can set the default value for all databases OR for only one:
## 1) Set default value for any database when can't find key:
LDD.change_default_value(0)
## 2) Set default value for one database:
LDD["cars"].change_default_value(0)
# They you can use LDD similarly to collections.defaultdict
LDD["cars"]["red"] += 1
# Oh no, that was burgundy once again
LDD["cars"]["red"] -= 1
LDD["cars"]["burgundy"] += 1
```
## <span id="page-9-1"></span>**1.5 Advanced usage (can be skipped, you already know enough to use it)**

### <span id="page-9-2"></span>**1.5.1 1) class database additional arguments**

Both 2 main classes (LocalSimpleDatabase, LocalDictDatabase) have additional arguments:

### 1) str\_datetime\_template\_for\_rolling=""

This variable allows setting rolling save of database results using the DateTime template. If the value is not empty, then saving/retrieving results will be done from deeper folders with names satisfy the evaluation of the DateTime string template.

E.G. To save daily results use "%Y%m%d" (Then deeper folder names will be like "20191230",  $"20191231", \ldots)$ 

E.G. To save hourly results use "% $Y\%m\%d$  %H" (Then deeper folder names will be like "20191230 0", "20191230 23", ...)

### 2) float\_max\_seconds\_per\_file\_operation=0.01

This variable is necessary for multiprocessing safe work.

It setting time in which LSD file accessed by process can't be accessed by any other process. By default, it is set to 10 ms for simple database and 20 ms for dict database.

If you use operations which from accessing value till setting new value needs more time, you are more than welcome to increase it.

You can set it to 0.0 if you are not using threads-processes and want the maximum speed.

```
# Full definition of LocalSimpleDatabase
LSD = LocalSimpleDatabase(
   str_path_database_dir=".",
    float_max_seconds_per_file_operation=0.05,
    str_datetime_template_for_rolling=""
)
```

```
# Full definition of LocalDictDatabase
LDD = LocalDictDatabase(
   str_path_database_dir=".",
   default_value=None,
   float_max_seconds_per_file_operation=0.05,
    str_datetime_template_for_rolling=""
)
```
### <span id="page-10-0"></span>**1.5.2 2) Rolling example**

```
LSD_daily_rolling = LocalSimpleDatabase(
    str_path_database_dir=".",
    str_datetime_template_for_rolling="%Y%m%d"
)
```
### <span id="page-10-1"></span>**1.5.3 3) Get values for ALL databases in the directory.**

To get a dictionary with data in all databases by database name, use:

LSD.get\_dict\_data\_by\_db\_name()

If you were using rolling, then you can get dictionary with results like {"datetime\_1": dict\_all\_DBs\_date\_1, }

```
LSD.get_dict_every_DB_by_datetime()
```
If you were using rolling, and interested only in one database.  $\{\text{``datetime\_1''}: \text{database\_value\_1}, \dots\}$ 

```
# Please replace *str_database_name* on name of LSD which values you want to get
LSD.get_one_db_data_daily(
   str_database_name,
   value_to_use_if_db_not_found=None
)
```
## <span id="page-10-2"></span>**1.6 Links**

- [PYPI](https://pypi.org/project/local_simple_database/)
- [readthedocs](https://local-simple-database.readthedocs.io/en/latest/)
- [GitHub](https://github.com/stas-prokopiev/local_simple_database)

## <span id="page-11-0"></span>**1.7 Project local Links**

- [CHANGELOG.](https://github.com/stas-prokopiev/local_simple_database/blob/master/CHANGELOG.rst)
- [CONTRIBUTING.](https://github.com/stas-prokopiev/local_simple_database/blob/master/CONTRIBUTING.rst)

## <span id="page-11-1"></span>**1.8 Contacts**

- Email: [stas.prokopiev@gmail.com](mailto:stas.prokopiev@gmail.com)
- [vk.com](https://vk.com/stas.prokopyev)
- [Facebook](https://www.facebook.com/profile.php?id=100009380530321)

## <span id="page-11-2"></span>**1.9 License**

This project is licensed under the MIT License.

## CHAPTER 2

## **Contents**

### <span id="page-12-0"></span>**2.1 License**

The MIT License (MIT)

Copyright (c) 2020 stanislav

Permission is hereby granted, free of charge, to any person obtaining a copy of this software and associated documentation files (the "Software"), to deal in the Software without restriction, including without limitation the rights to use, copy, modify, merge, publish, distribute, sublicense, and/or sell copies of the Software, and to permit persons to whom the Software is furnished to do so, subject to the following conditions:

The above copyright notice and this permission notice shall be included in all copies or substantial portions of the Software.

THE SOFTWARE IS PROVIDED "AS IS", WITHOUT WARRANTY OF ANY KIND, EXPRESS OR IMPLIED, INCLUDING BUT NOT LIMITED TO THE WARRANTIES OF MERCHANTABILITY, FITNESS FOR A PAR-TICULAR PURPOSE AND NONINFRINGEMENT. IN NO EVENT SHALL THE AUTHORS OR COPYRIGHT HOLDERS BE LIABLE FOR ANY CLAIM, DAMAGES OR OTHER LIABILITY, WHETHER IN AN ACTION OF CONTRACT, TORT OR OTHERWISE, ARISING FROM, OUT OF OR IN CONNECTION WITH THE SOFT-WARE OR THE USE OR OTHER DEALINGS IN THE SOFTWARE.

## **2.2 Authors**

• Stanislav Prokopyev [<stas.prokopiev@gmail.com>](mailto:stas.prokopiev@gmail.com)

### **2.2.1 Contacts**

- email: [stas.prokopiev@gmail.com](mailto:stas.prokopiev@gmail.com)
- [vk.com](https://vk.com/stas.prokopyev)
- [Facebook](https://www.facebook.com/profile.php?id=100009380530321)

## <span id="page-13-2"></span>**2.3 Changelog**

### **2.3.1 Version 0.0.1**

• First release, waiting to see tons of errors.

## **2.4 local\_simple\_database**

### **2.4.1 local\_simple\_database package**

### **Submodules**

### <span id="page-13-0"></span>**local\_simple\_database.class\_dict\_database\_handler module**

Module with class to handle dict databases

```
class DictDatabaseHandler(local_dict_database_obj, str_db_name)
     Bases: object
```
This class was built to handle one DICT DataBase

. . .

self.**local\_dict\_database\_obj** Handler of all DICT database-s in the folder

Type object of class: LocalDictDatabase

self.**str\_db\_name** Name of DataBase which to use

Type str

self.**default\_value** Value to use if key in database is not found

Type object

**change\_default\_value**(*new\_default\_value*) Change default value for exactly one DataBase

**Parameters new\_default\_value** (*object*) – Value to use if key in database is not found

**get\_value**()

Get current dict value of whole DataBase

**set\_value**(*dict\_values\_to\_set*) Setting whole value of DataBase to given dictionary

Parameters **dict\_values\_to\_set** (dict) – Any dictionary

### <span id="page-13-1"></span>**local\_simple\_database.class\_local\_dict\_database module**

module with main class to process Local Databases with dictionaries

<span id="page-14-1"></span>**class LocalDictDatabase**(*str\_path\_database\_dir='.'*, *float\_max\_seconds\_per\_file\_operation=0.01*, *default\_value=None*, *str\_datetime\_template\_for\_rolling="*)

Bases: local simple database.virtual class all local databases. [VirtualAnyLocalDatabase](#page-15-0)

This class was built to handle dictionary DataBase-s

. . .

self.str\_path\_main\_database\_dir [str] Path to main folder with DataBase-s

self.str\_datetime\_template\_for\_rolling [str] Datetime template for folder name if to use rolling

self.list\_supported\_types [list] DataBase Types with which this local database can work

self.dict\_file\_lock\_by\_fila\_path [dict] {file\_path\_1: FileLock object, ... }

- self.float max seconds per file operation [float] Seconds per file operation, need it for multiprocessing safety
- self.**default\_value** Value to use if key in database is not found

Type object

self.**dict\_db\_handler\_by\_str\_db\_name** {database\_name: handler ( special object to handle access to one DB)}

Type dict

**change\_default\_value**(*new\_default\_value*) Changing default value to use for all DICT DataBase-s

**Parameters new default value** ( $\phi b \dot{\theta}$ ) – Value to use if key in database is not found

**init\_new\_class\_obj**(*\*\*kwargs*) Create a new instance of the same class object

### <span id="page-14-0"></span>**local\_simple\_database.class\_local\_simple\_database module**

Module with class to handle all simple local databases

**class LocalSimpleDatabase**(*str\_path\_database\_dir='.'*, *float\_max\_seconds\_per\_file\_operation=0.01*,

*str\_datetime\_template\_for\_rolling="*)

Bases: [local\\_simple\\_database.virtual\\_class\\_all\\_local\\_databases.](#page-15-0)

[VirtualAnyLocalDatabase](#page-15-0)

This class was built to handle all one value DataBase-s

. . .

self.str\_path\_main\_database\_dir [str] Path to main folder with DataBase-s

self.str\_datetime\_template\_for\_rolling [str] Datetime template for folder name if to use rolling

self.list\_supported\_types [list] DataBase Types with which this local database can work

self.dict\_file\_lock\_by\_fila\_path [dict] {file\_path\_1: FileLock object, ... }

self.float\_max\_seconds\_per\_file\_operation [float] Seconds per file operation, need it for multiprocessing safety

self.**dict\_str\_db\_type\_by\_str\_db\_name** {database\_1\_name: str\_value\_type, . . . }

Type dict

<span id="page-15-2"></span>self.dict list db allowed types by str db name {database\_1\_name: list\_allowed\_types\_for\_set\_value, . . . }

Type dict

self.**dict\_func\_db\_getter\_by\_str\_db\_name** {database\_1\_name: func\_to\_convert\_str\_to\_value, . . . }

Type dict

self.**dict\_func\_db\_setter\_by\_str\_db\_name** {database\_1\_name: func\_to\_convert\_value\_to\_str, . . . }

Type dict

```
init_new_class_obj(**kwargs)
    Create a new instance of the same class object
```
**init\_new\_simple\_database**(*str\_db\_name*) Method for first preparings for new database

**Parameters str\_db\_name** (str) – Name of DataBase which to use

### <span id="page-15-1"></span>**local\_simple\_database.virtual\_class\_all\_local\_databases module**

Module with virtual class to contain all common methods for any database

```
class VirtualAnyLocalDatabase(str_path_database_dir='.', float_max_seconds_per_file_operation=0.01,
                                      str_datetime_template_for_rolling=")
```
Bases: object

This is virtual class to handle all needs for all child DataBases

. . .

self.**str\_path\_main\_database\_dir** Path to main folder with DataBase-s

Type str

self.**str\_datetime\_template\_for\_rolling**

Datetime template for folder name if to use rolling

Type str

self.**list\_supported\_types** DataBase Types with which this local database can work

Type list

self.**dict\_file\_lock\_by\_file\_path** {file\_path\_1: FileLock object, . . . }

Type dict

self.**float\_max\_seconds\_per\_file\_operation** Seconds per file operation, need it for multiprocessing safety

Type float

```
define_type_of_db_by_name(str_db_name)
    Define type on database if it name follows given template type_name
```
Parameters str\_db\_name  $(str)$  – Name of asked database

```
get_dict_data_by_db_name()
     Getting dict with data of every database in the dir of DataBase
```
- **get\_dict\_every\_DB\_by\_datetime**() Getting {date\_1: dict\_results\_of\_all\_DBs\_for\_date\_1, date\_2: ... }
- **get\_dir\_names\_of\_all\_dirs\_with\_rolling\_DBs**() Getting names of dir-s with rolling results for DataBase
- **get\_file\_path\_with\_db\_file**(*str\_db\_name*) Get path to file with DataBase

Parameters str\_db\_name  $(str)$  – Name of asked database

- **get\_folder\_for\_databases**() Getting folder where should be file with database
- **get\_list\_names\_of\_all\_files\_with\_dbs\_in\_dir**() Getting all names of databases in DB-handler folder
- **get\_names\_of\_files\_in\_dbs\_dir**() Get names of files in current directory of DataBase
- **get\_one\_db\_data\_daily**(*str\_db\_name*, *value\_to\_use\_if\_db\_not\_found=None*) Getting  $\{date_1: value_1, date_2: value_2, ...\}$  for one database

Parameters

- **str** db name  $(str)$  Name of DataBase which to use
- **value\_to\_use\_if\_db\_not\_found** (*ob ject*) value to set if results for some days not found

### **read\_file\_content**(*str\_db\_name*)

Read whole content of file with DataBase in multiprocess safe way

**Parameters str\_db\_name** (str) – Name of asked database

### **save\_file\_content**(*str\_content*, *str\_db\_name*)

Save content to file with DataBase in multiprocess safe way

**Parameters** 

- **str** content  $(str)$  Content to save in database file
- **str\_db\_name** (str) Name of asked database

### <span id="page-16-0"></span>**Module contents**

. . .

**class LocalSimpleDatabase**(*str\_path\_database\_dir='.'*, *float\_max\_seconds\_per\_file\_operation=0.01*,

*str\_datetime\_template\_for\_rolling="*)

Bases: [local\\_simple\\_database.virtual\\_class\\_all\\_local\\_databases.](#page-15-0) [VirtualAnyLocalDatabase](#page-15-0)

This class was built to handle all one value DataBase-s

self.str\_path\_main\_database\_dir [str] Path to main folder with DataBase-s

self.str\_datetime\_template\_for\_rolling [str] Datetime template for folder name if to use rolling

self. list supported types [list] DataBase Types with which this local database can work

self.dict\_file\_lock\_by\_fila\_path [dict] {file\_path\_1: FileLock object, . . . }

- <span id="page-17-0"></span>self.float max seconds per file operation [float] Seconds per file operation, need it for multiprocessing safety
- self.**dict\_str\_db\_type\_by\_str\_db\_name** {database\_1\_name: str\_value\_type, . . . }

Type dict

self.**dict\_list\_db\_allowed\_types\_by\_str\_db\_name** {database\_1\_name: list\_allowed\_types\_for\_set\_value, . . . }

Type dict

self.**dict\_func\_db\_getter\_by\_str\_db\_name** {database\_1\_name: func\_to\_convert\_str\_to\_value, . . . }

Type dict

self.**dict\_func\_db\_setter\_by\_str\_db\_name** {database\_1\_name: func\_to\_convert\_value\_to\_str, . . . }

Type dict

**init\_new\_class\_obj**(*\*\*kwargs*) Create a new instance of the same class object

**init\_new\_simple\_database**(*str\_db\_name*) Method for first preparings for new database

Parameters str\_db\_name  $(str)$  – Name of DataBase which to use

**class LocalDictDatabase**(*str\_path\_database\_dir='.'*, *float\_max\_seconds\_per\_file\_operation=0.01*,

*default\_value=None*, *str\_datetime\_template\_for\_rolling="*)

Bases: [local\\_simple\\_database.virtual\\_class\\_all\\_local\\_databases.](#page-15-0)

[VirtualAnyLocalDatabase](#page-15-0)

This class was built to handle dictionary DataBase-s

. . .

self.str\_path\_main\_database\_dir [str] Path to main folder with DataBase-s

self.str\_datetime\_template\_for\_rolling [str] Datetime template for folder name if to use rolling

self.list\_supported\_types [list] DataBase Types with which this local database can work

self.dict\_file\_lock\_by\_fila\_path [dict] {file\_path\_1: FileLock object, . . . }

- self.float\_max\_seconds\_per\_file\_operation [float] Seconds per file operation, need it for multiprocessing safety
- self.**default\_value**

Value to use if key in database is not found

Type object

self.**dict\_db\_handler\_by\_str\_db\_name**

{database\_name: handler ( special object to handle access to one DB)}

Type dict

**change\_default\_value**(*new\_default\_value*) Changing default value to use for all DICT DataBase-s

**Parameters new\_default\_value**  $(obj)$  – Value to use if key in database is not found

**init\_new\_class\_obj**(*\*\*kwargs*)

Create a new instance of the same class object

# CHAPTER 3

Indices and tables

- <span id="page-20-0"></span>• genindex
- modindex
- search

## Python Module Index

<span id="page-22-0"></span>l local\_simple\_database, [13](#page-16-0) local\_simple\_database.class\_dict\_database\_handler, [10](#page-13-0) local\_simple\_database.class\_local\_dict\_database, [10](#page-13-1) local\_simple\_database.class\_local\_simple\_database, [11](#page-14-0) local\_simple\_database.virtual\_class\_all\_local\_databases, [12](#page-15-1)

### Index

## <span id="page-24-0"></span>C

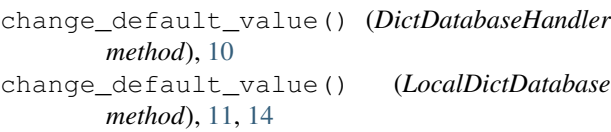

## D

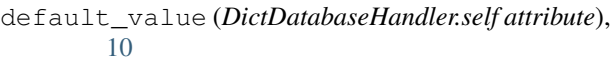

- default\_value (*LocalDictDatabase.self attribute*), [11,](#page-14-1) [14](#page-17-0)
- define\_type\_of\_db\_by\_name() (*VirtualAnyLocalDatabase method*), [12](#page-15-2)
- dict\_db\_handler\_by\_str\_db\_name (*LocalDict-Database.self attribute*), [11,](#page-14-1) [14](#page-17-0)
- dict\_file\_lock\_by\_file\_path (*VirtualAnyLocalDatabase.self attribute*), [12](#page-15-2)
- dict\_func\_db\_getter\_by\_str\_db\_name (*LocalSimpleDatabase.self attribute*), [12,](#page-15-2) [14](#page-17-0)
- dict\_func\_db\_setter\_by\_str\_db\_name (*LocalSimpleDatabase.self attribute*), [12,](#page-15-2) [14](#page-17-0)
- dict\_list\_db\_allowed\_types\_by\_str\_db\_name (*LocalSimpleDatabase.self attribute*), [12,](#page-15-2) [14](#page-17-0)
- dict str db type by str db name (*Local-SimpleDatabase.self attribute*), [11,](#page-14-1) [14](#page-17-0)
- DictDatabaseHandler (*class in local\_simple\_database.class\_dict\_database\_handler*), [10](#page-13-2)

## F

float\_max\_seconds\_per\_file\_operation (*VirtualAnyLocalDatabase.self attribute*), [12](#page-15-2)

## G

```
get_dict_data_by_db_name() (VirtualAnyLo-
       calDatabase method), 12
get_dict_every_DB_by_datetime() (Virtu-
```

```
alAnyLocalDatabase method), 13
```
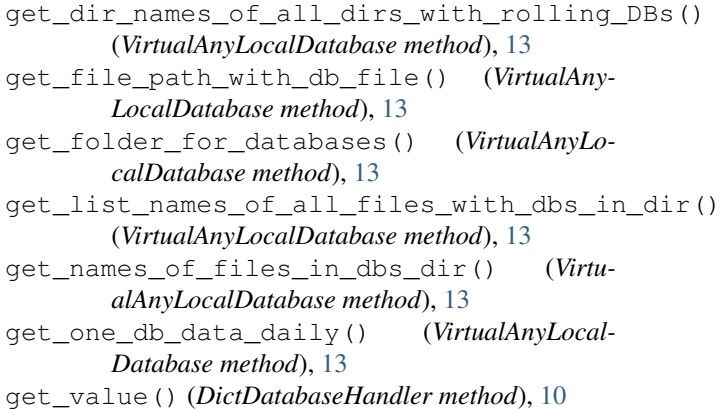

### I

- init\_new\_class\_obj() (*LocalDictDatabase method*), [11,](#page-14-1) [14](#page-17-0)
- init\_new\_class\_obj() (*LocalSimpleDatabase method*), [12,](#page-15-2) [14](#page-17-0) init\_new\_simple\_database() (*LocalSimple-*
- *Database method*), [12,](#page-15-2) [14](#page-17-0)

- list\_supported\_types (*VirtualAnyLocal-Database.self attribute*), [12](#page-15-2) local\_dict\_database\_obj (*DictDatabaseHandler.self attribute*), [10](#page-13-2) local\_simple\_database (*module*), [13](#page-16-1) local\_simple\_database.class\_dict\_database\_handler (*module*), [10](#page-13-2) local\_simple\_database.class\_local\_dict\_database (*module*), [10](#page-13-2) local\_simple\_database.class\_local\_simple\_database (*module*), [11](#page-14-1) local\_simple\_database.virtual\_class\_all\_local\_databasesess= (*module*), [12](#page-15-2) LocalDictDatabase (*class in local\_simple\_database*), [14](#page-17-0) LocalDictDatabase (*class in lo*
	- *cal\_simple\_database.class\_local\_dict\_database*),

[10](#page-13-2)

LocalSimpleDatabase (*class in local\_simple\_database*), [13](#page-16-1) LocalSimpleDatabase (*class in local\_simple\_database.class\_local\_simple\_database*), [11](#page-14-1)

## R

read\_file\_content() (*VirtualAnyLocalDatabase method*), [13](#page-16-1)

## S

save\_file\_content() (*VirtualAnyLocalDatabase method*), [13](#page-16-1) set\_value() (*DictDatabaseHandler method*), [10](#page-13-2) str\_datetime\_template\_for\_rolling (*VirtualAnyLocalDatabase.self attribute*), [12](#page-15-2) str\_db\_name (*DictDatabaseHandler.self attribute*), [10](#page-13-2) str\_path\_main\_database\_dir (*VirtualAnyLocalDatabase.self attribute*), [12](#page-15-2)

## V

VirtualAnyLocalDatabase (*class in local\_simple\_database.virtual\_class\_all\_local\_databases*), [12](#page-15-2)